## **What to Expect When Upgrading to 11.0 (Q2 2021)**

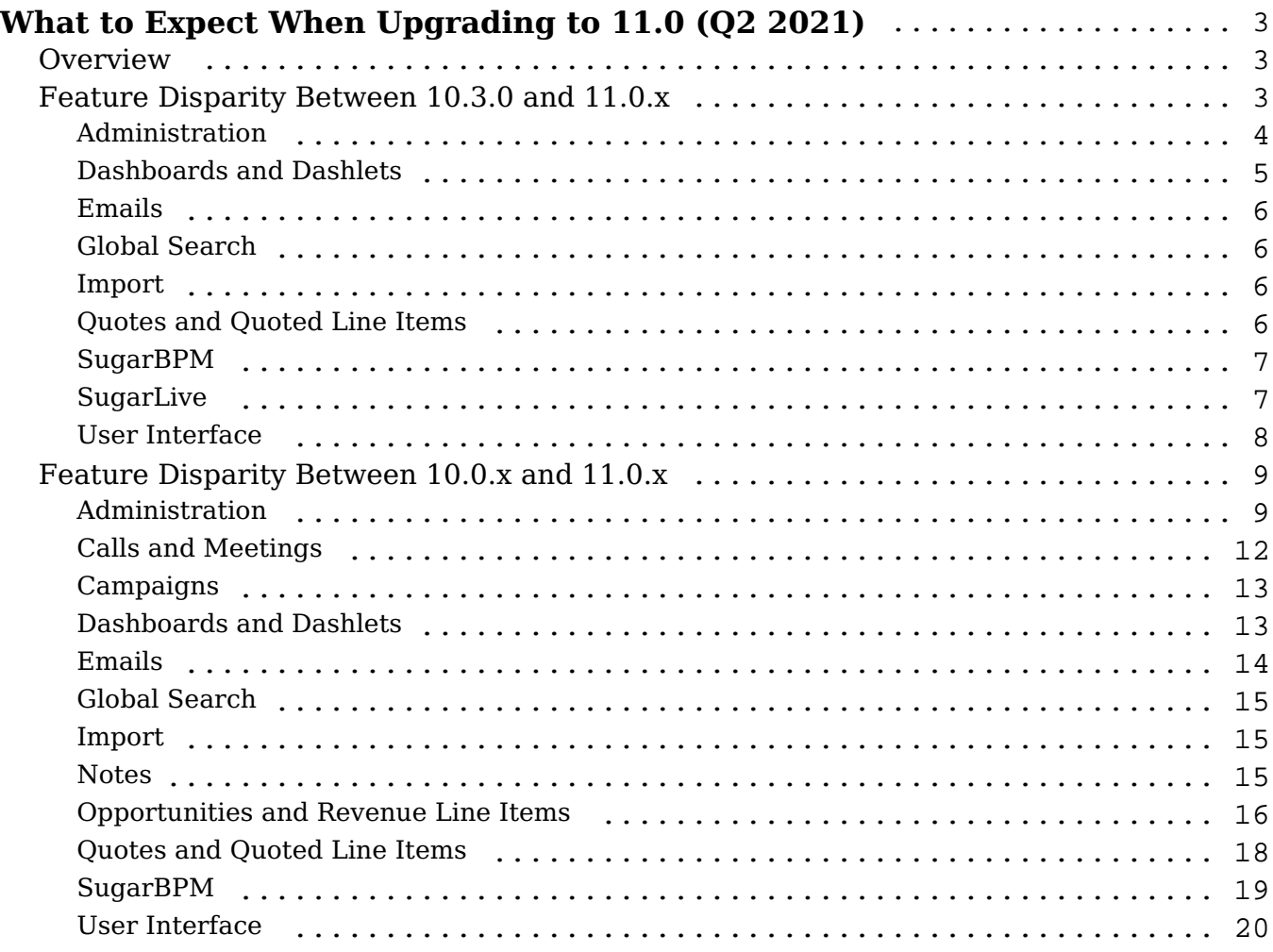

# <span id="page-2-0"></span>**What to Expect When Upgrading to 11.0 (Q2 2021)**

## <span id="page-2-1"></span>**Overview**

Upgrades to Sugar 11.0 are available or required for instances according to the following guidelines:

- All instances hosted on Sugar's cloud service will be upgraded to 11.0 (O2) 2021).
- On-site 10.0.x instances have the option to upgrade to 11.0.

When preparing for your upgrade or deciding whether or not to upgrade, please keep in mind that there are some key features of 10.3 (Q1 2021) or 10.0 (Q2 2020) which have changed or may no longer be available in Sugar 11.0.x. Some of the items that are unavailable in Sugar 11.0.x may be made available in a future release. To help provide you with the necessary information, this article covers what to expect when your instance is upgraded from 10.0.x or 10.3.0 to 11.0.x.

Please refer to the appropriate section of this page for your upgrade scenario.

- Feature Disparity Between 10.3.0 and 11.0.x: For customers who are upgrading to 11.0.x from 10.3.0
- Feature Disparity Between 10.0.x and 11.0.x: For customers who are upgrading to 11.0.x from 10.0.x

For additional information regarding new functionality available in 11.0.x, please refer to the [11.0 Release Notes](https://support.sugarcrm.com/Documentation/?docVersion=11.0&docEdition=Ent/) specific to your Sugar product. For assistance with upgrading an on-site instance, refer to the 11.0 Installation and Upgrade Guide and Migration Guide.

## <span id="page-2-2"></span>**Feature Disparity Between 10.3.0 and 11.0.x**

10.3.0 (Q1 2021) features in the following categories have changed or are no longer available in 11.0.x (Q2 2021):

- Administration
- Dashboards and Dashlets
- Emails
- Global Search
- Import
- Ouotes and Ouoted Line Items
- SugarBPM
- SugarLive
- User Interface

Please refer to the sections below for further information on the changes.

### <span id="page-3-0"></span>**Administration**

The following 10.3.0 Administration behavior has changed in 11.0.x:

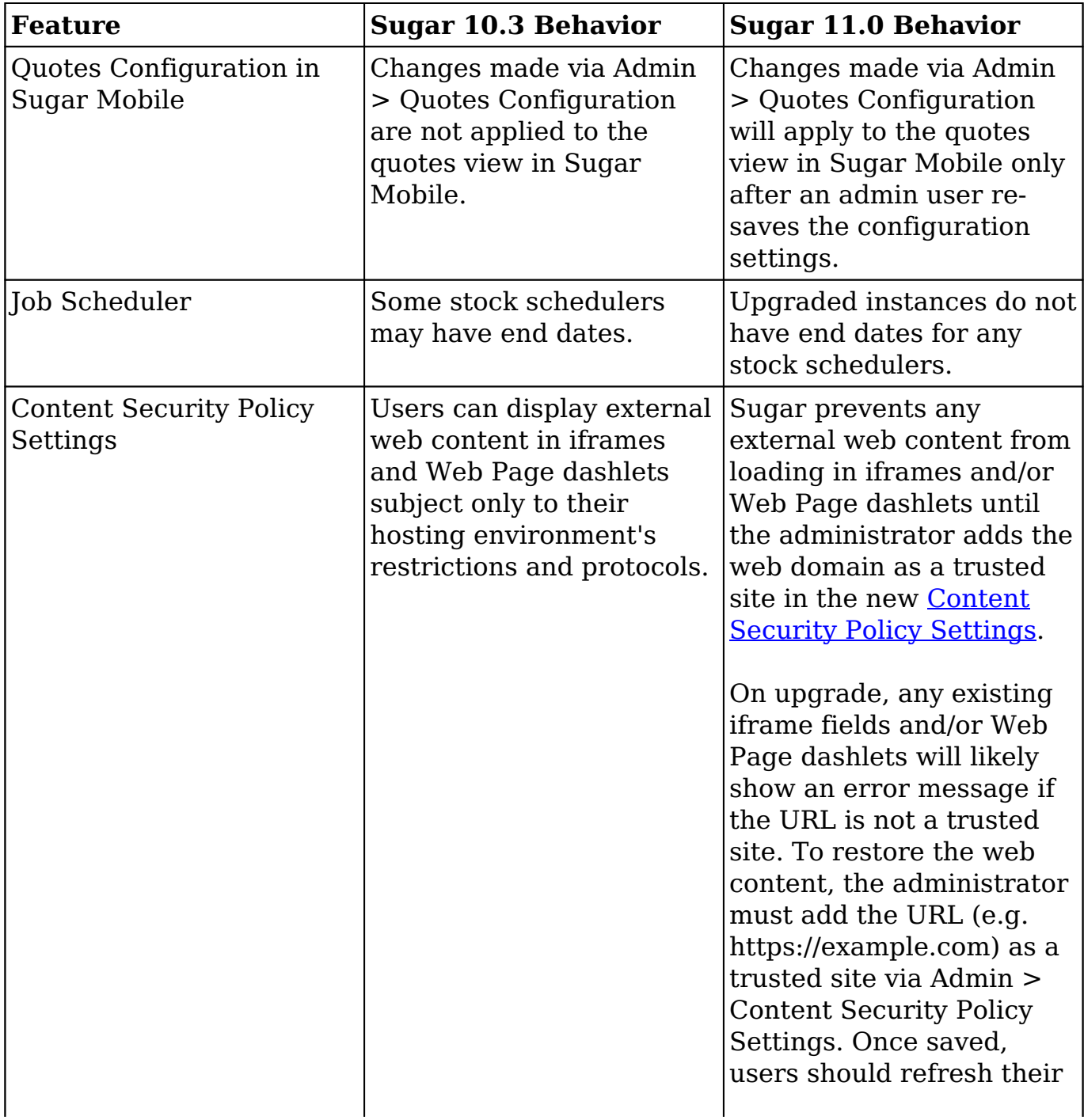

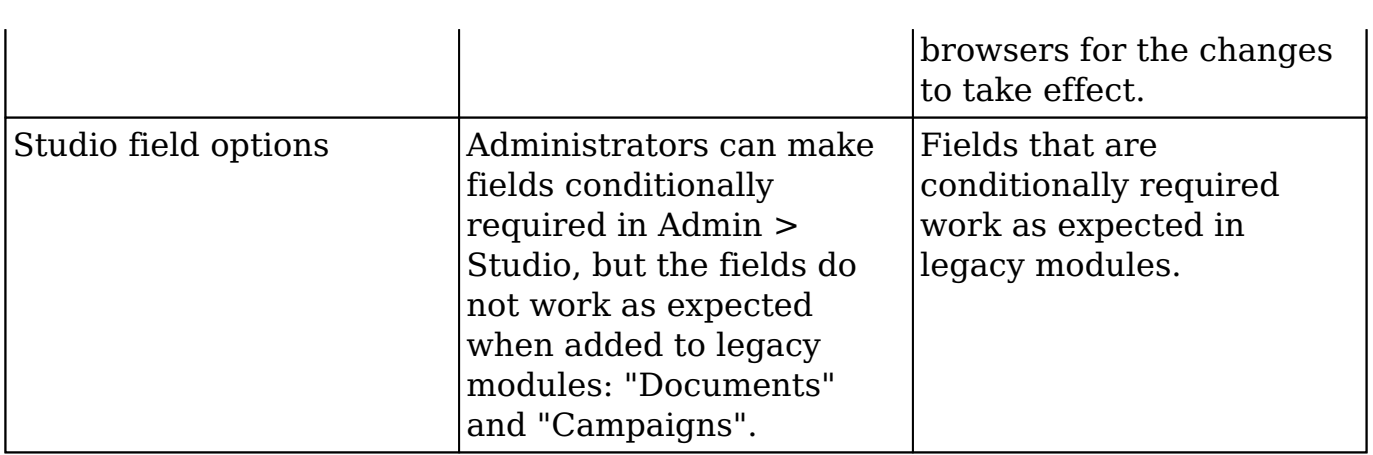

## <span id="page-4-0"></span>**Dashboards and Dashlets**

The following 10.3.0 Dashboards and Dashlets behavior have changed in 11.0.x:

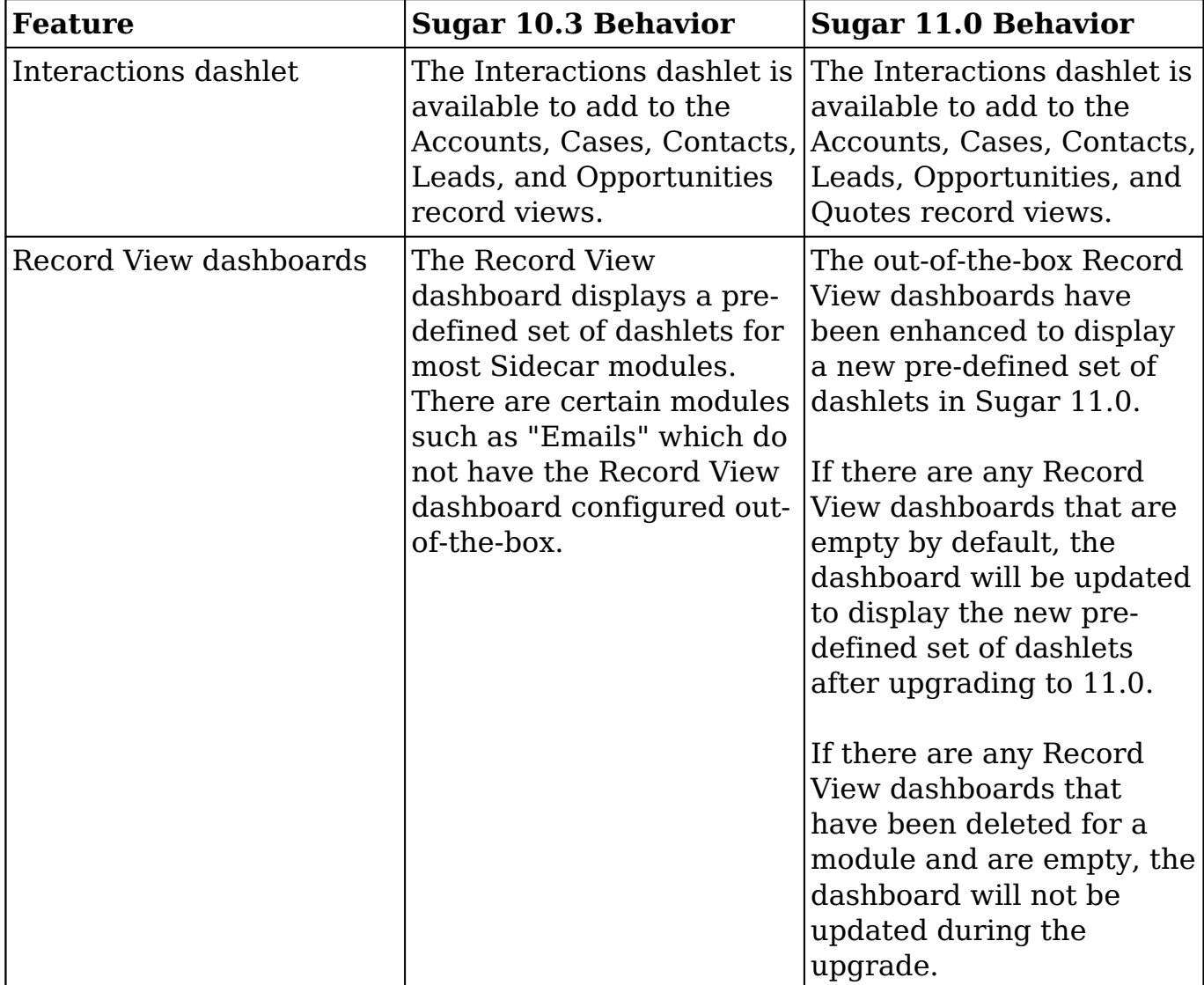

## <span id="page-5-0"></span>**Emails**

The following 10.3.0 Emails behavior has changed in 11.0.x:

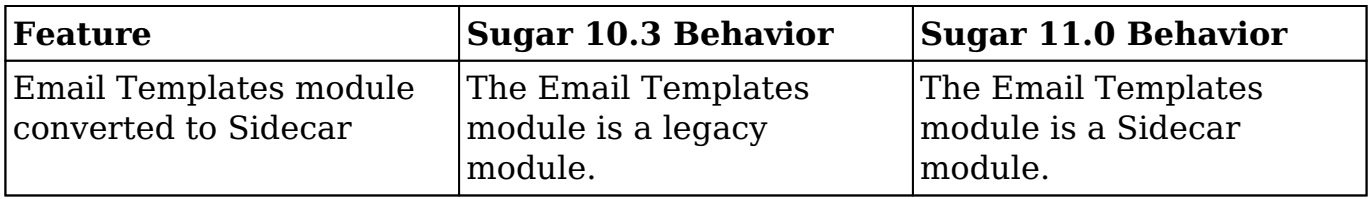

### <span id="page-5-1"></span>**Global Search**

The following 10.3.0 Global Search behavior has changed in 11.0.x:

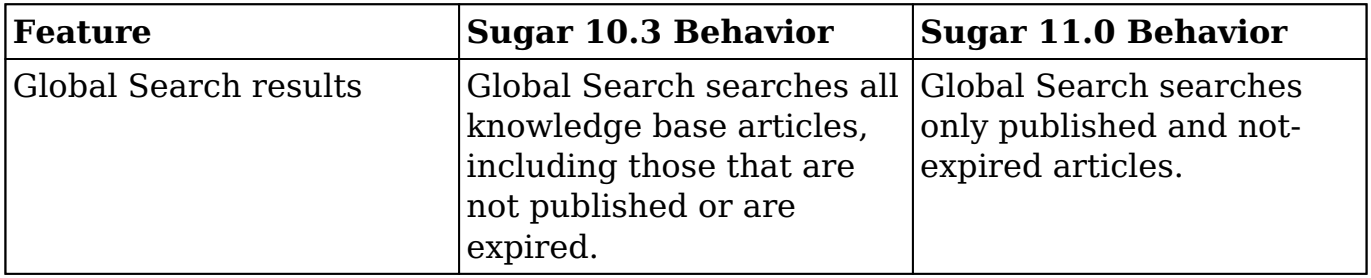

#### <span id="page-5-2"></span>**Import**

The following 10.3.0 Import behavior has changed in 11.0.x:

<span id="page-5-3"></span>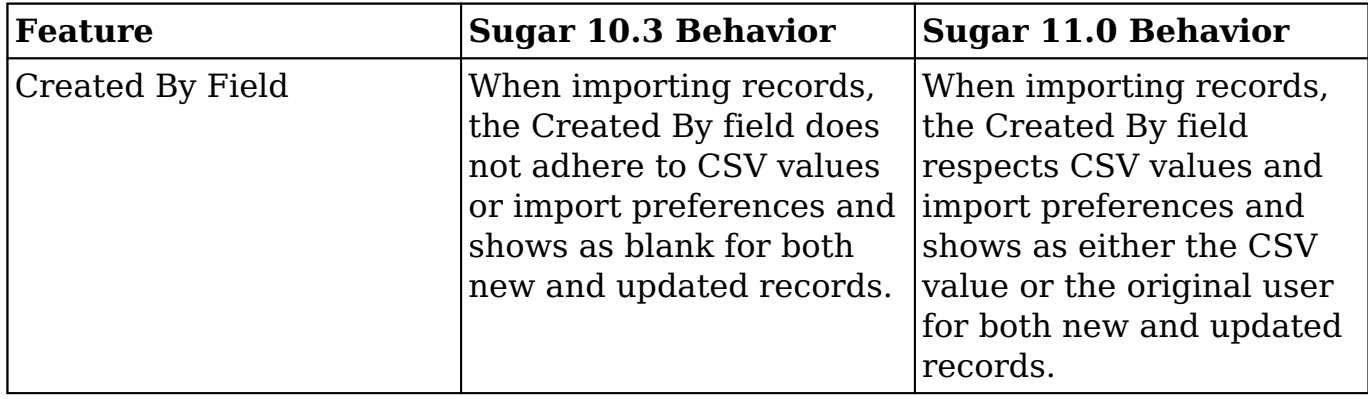

## **Quotes and Quoted Line Items**

The following 10.3.0 Quotes and Quoted Line Items features and behavior have changed in 11.0.x:

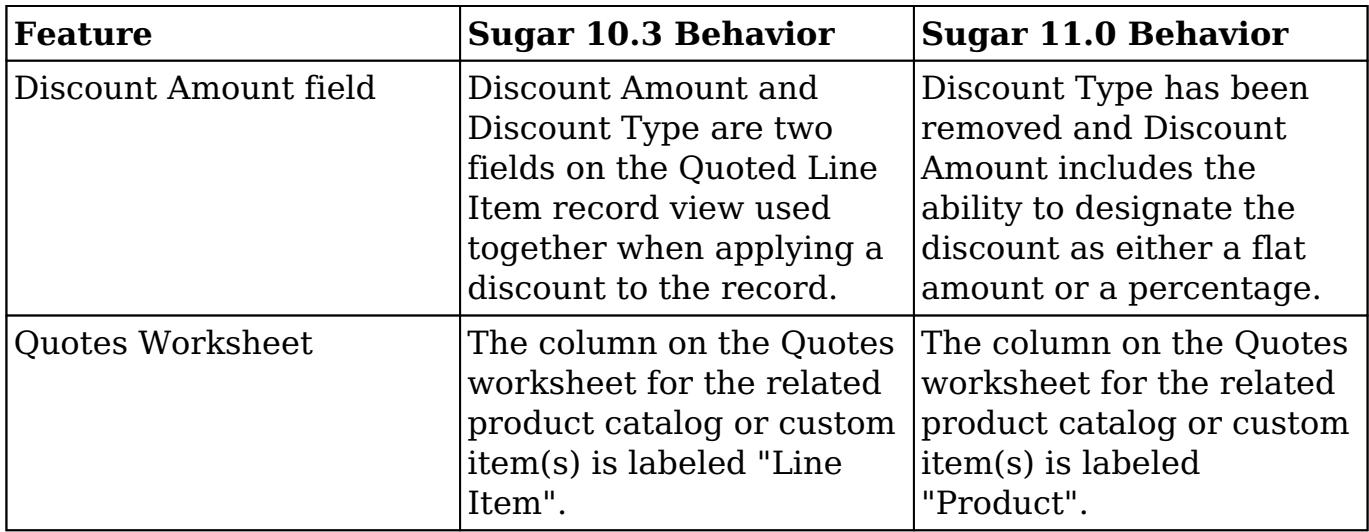

## <span id="page-6-0"></span>**SugarBPM**

The following 10.3.0 SugarBPM features and behavior have changed in 11.0.x:

<span id="page-6-1"></span>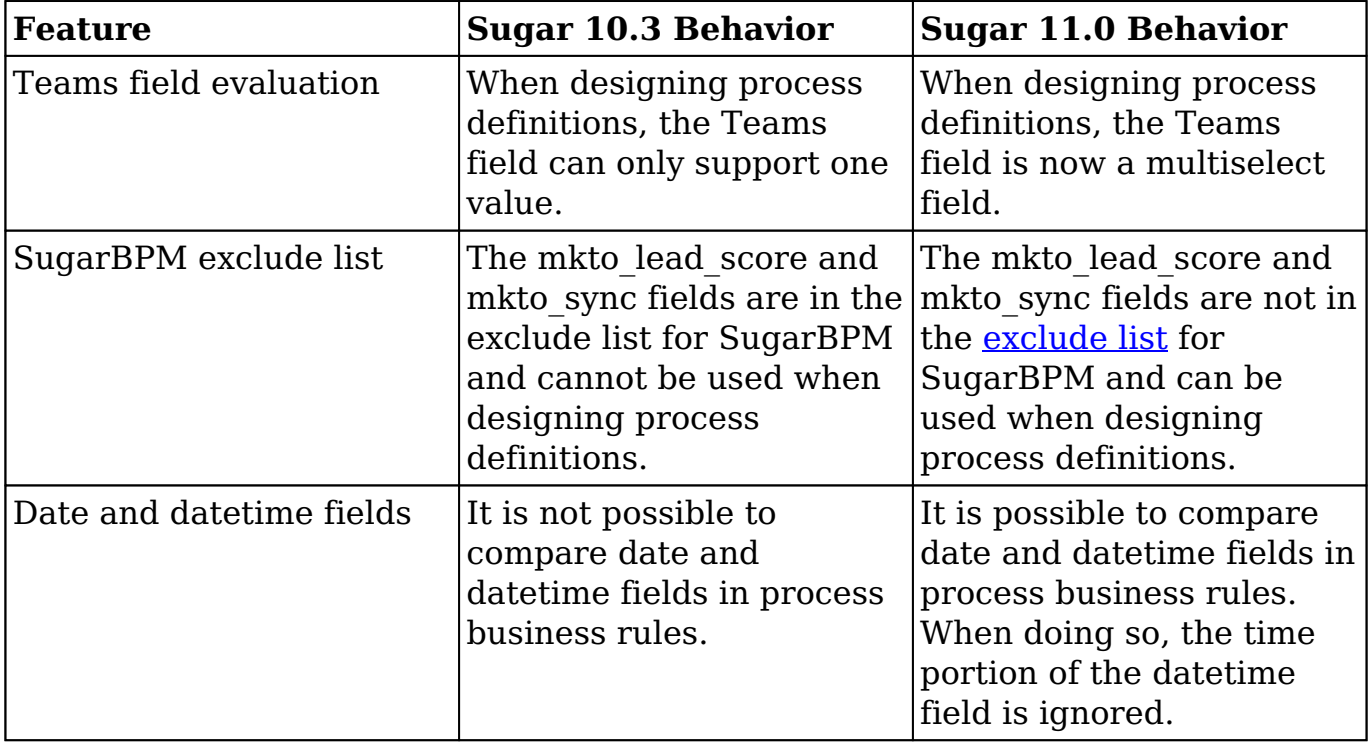

## **SugarLive**

The following 10.3.0 SugarLive features and behavior have changed in 11.0.x:

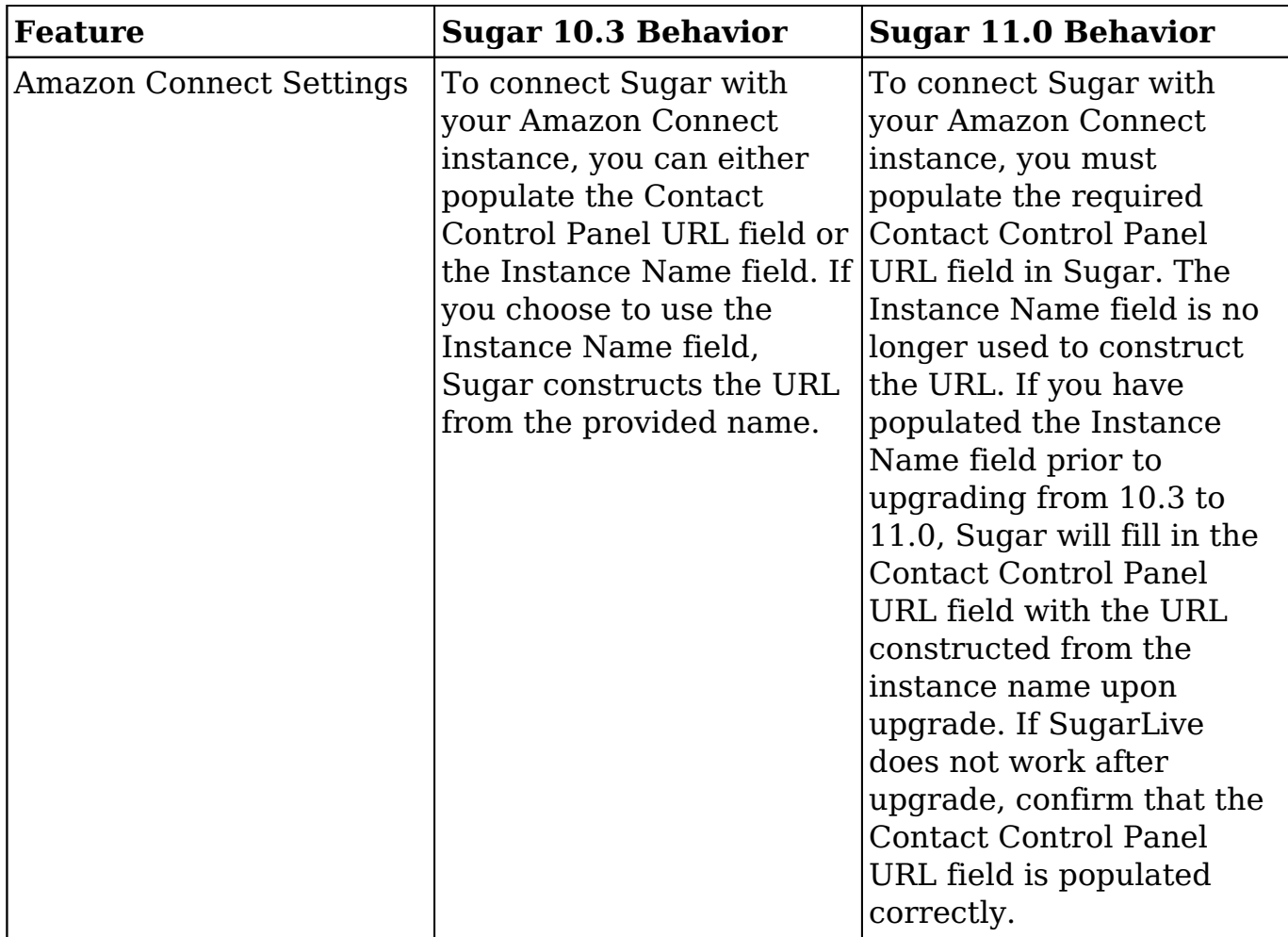

## <span id="page-7-0"></span>**User Interface**

The following 10.3.0 User Interface features and behavior have changed in 11.0.x:

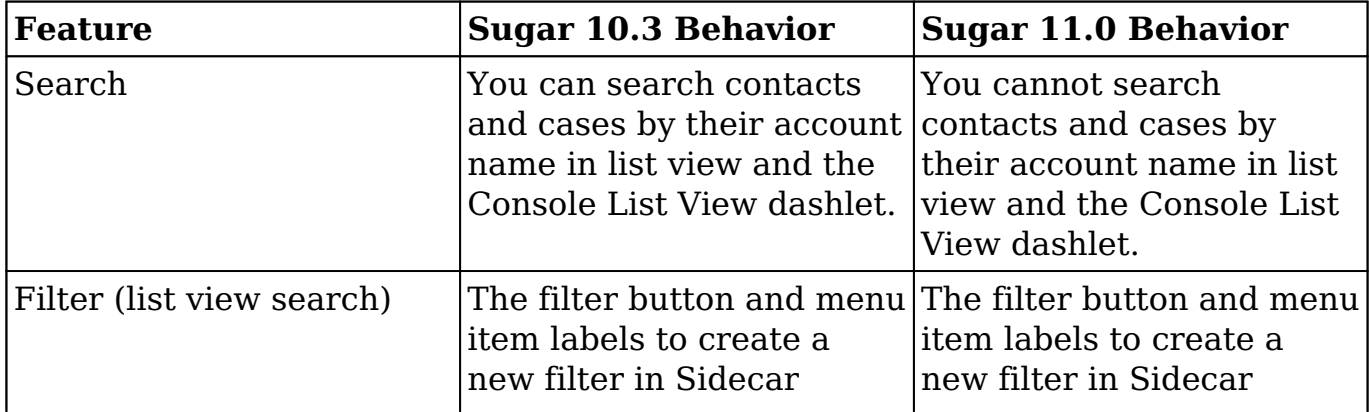

## <span id="page-8-0"></span>**Feature Disparity Between 10.0.x and 11.0.x**

10.0.x features in the following categories have changed or are no longer available in 11.0.x:

- Administration
- Calls and Meetings
- Campaigns
- Dashboards and Dashlets
- Emails
- Global Search
- Import
- Notes
- Opportunities and Revenue Line Items
- Ouotes and Ouoted Line Items
- SugarBPM
- User Interface

Please refer to the sections below for further information on the changes.

#### <span id="page-8-1"></span>**Administration**

The following 10.0.0 Administration behavior has changed in 11.0.x:

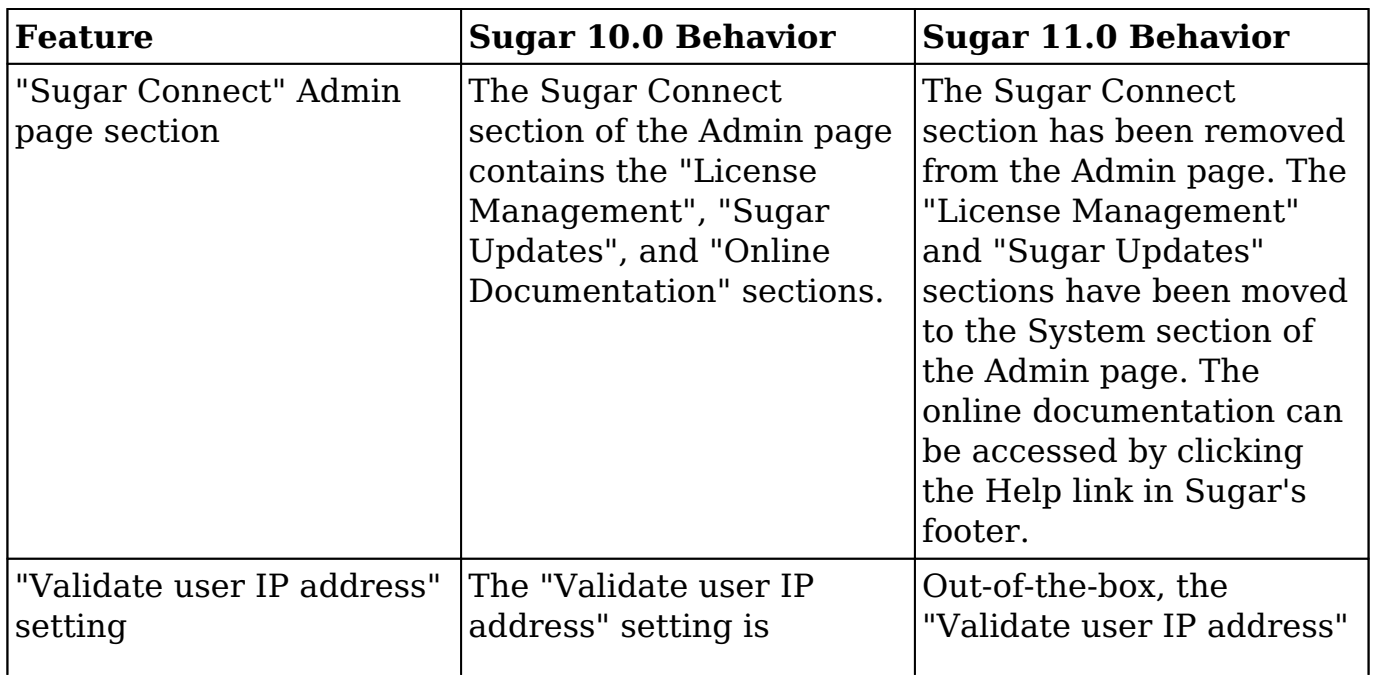

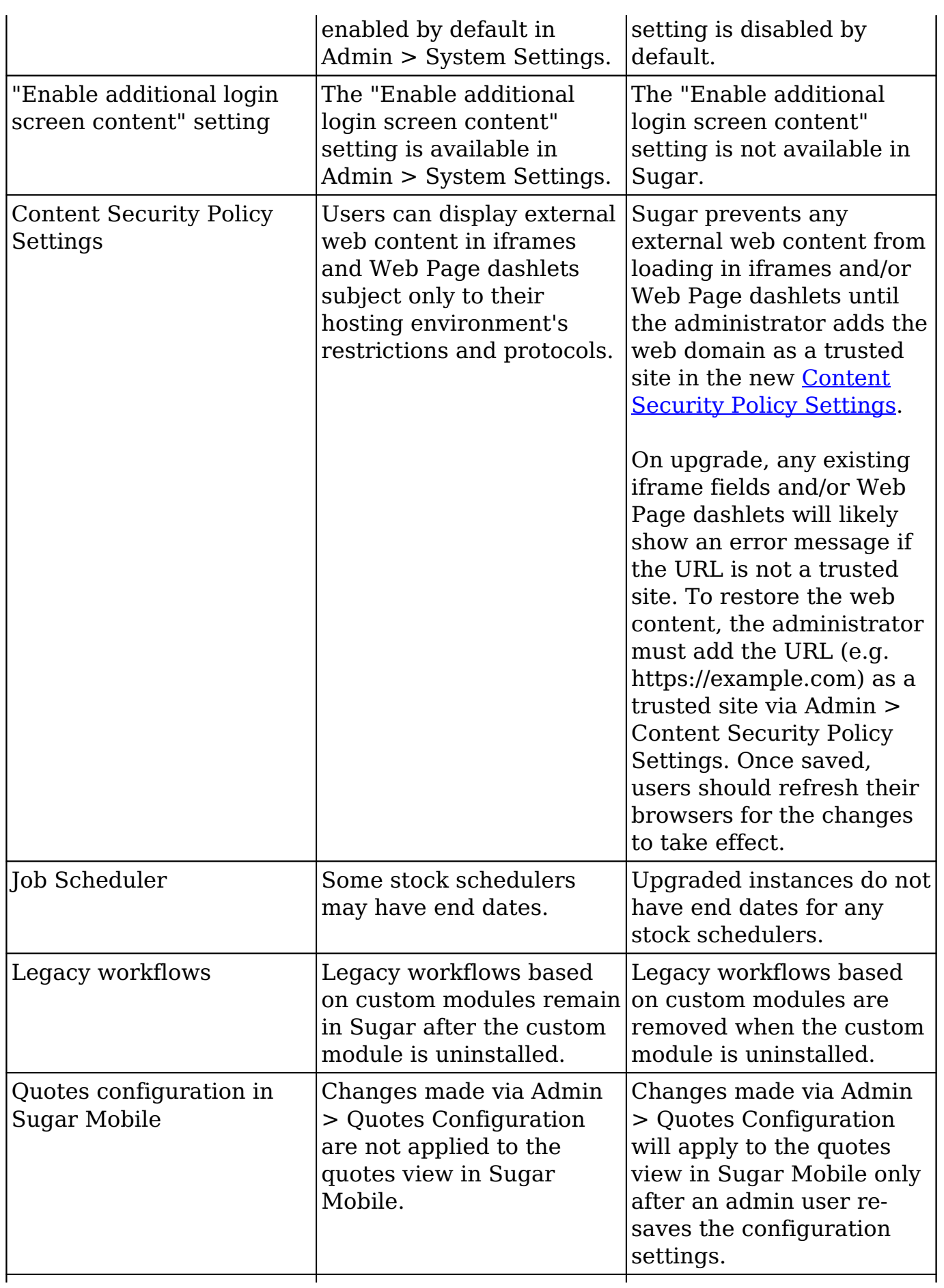

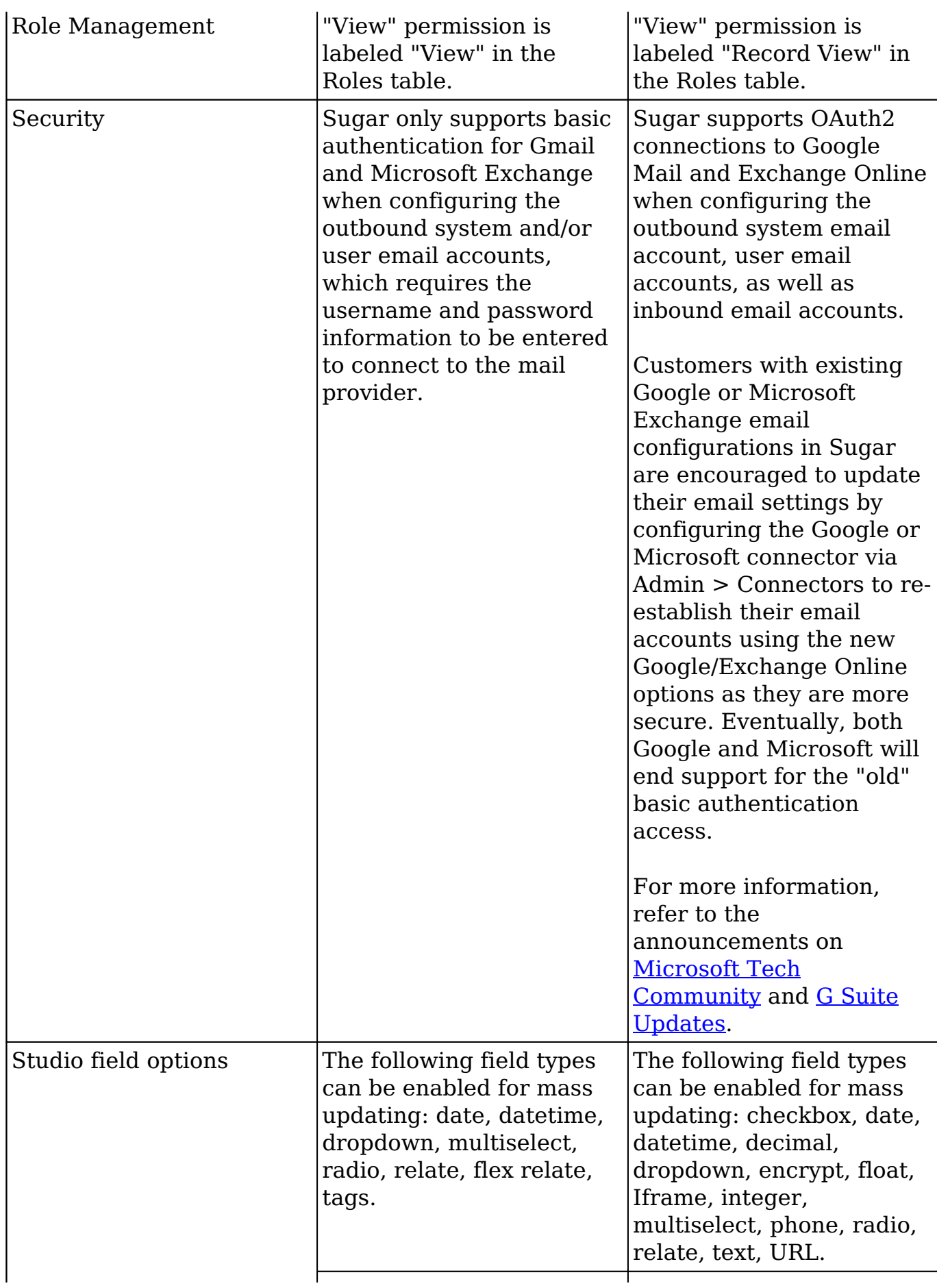

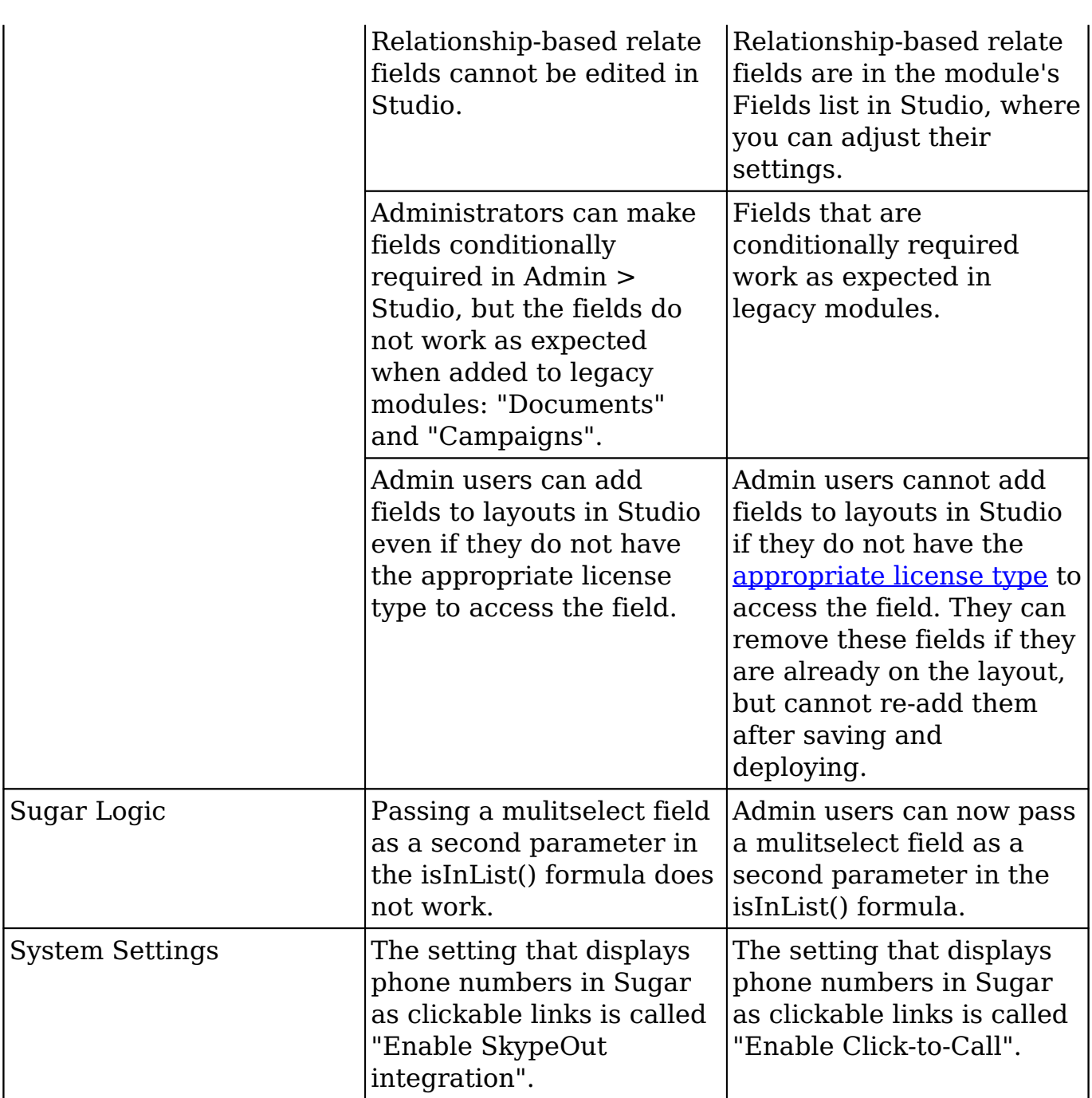

## <span id="page-11-0"></span>**Calls and Meetings**

The following 10.0.x Call and Meeting modules features have changed in 11.0.x:

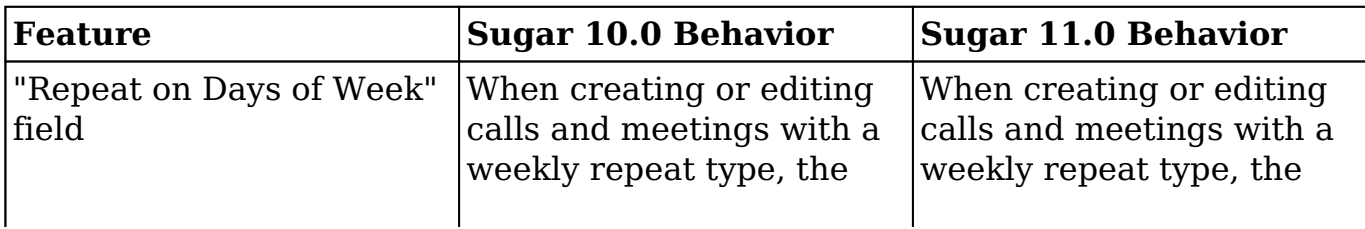

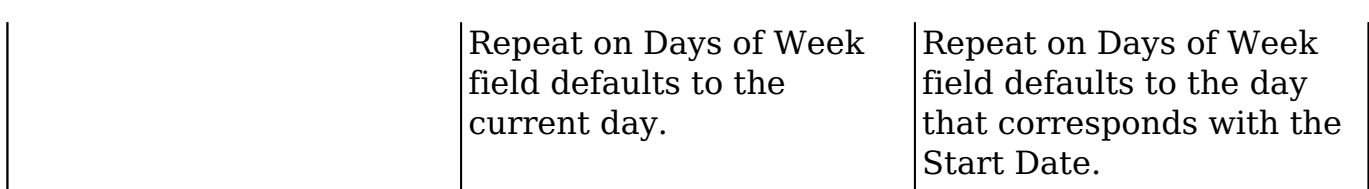

## <span id="page-12-0"></span>**Campaigns**

The following 10.0.x Campaigns behavior has changed in 11.0.x:

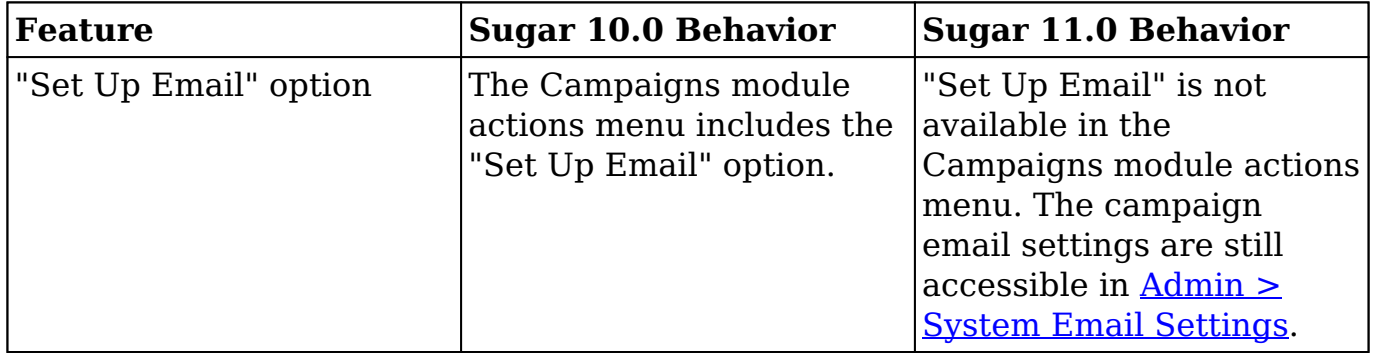

### <span id="page-12-1"></span>**Dashboards and Dashlets**

The following 10.0.x Dashboards and Dashlets behavior have changed in 11.0.x:

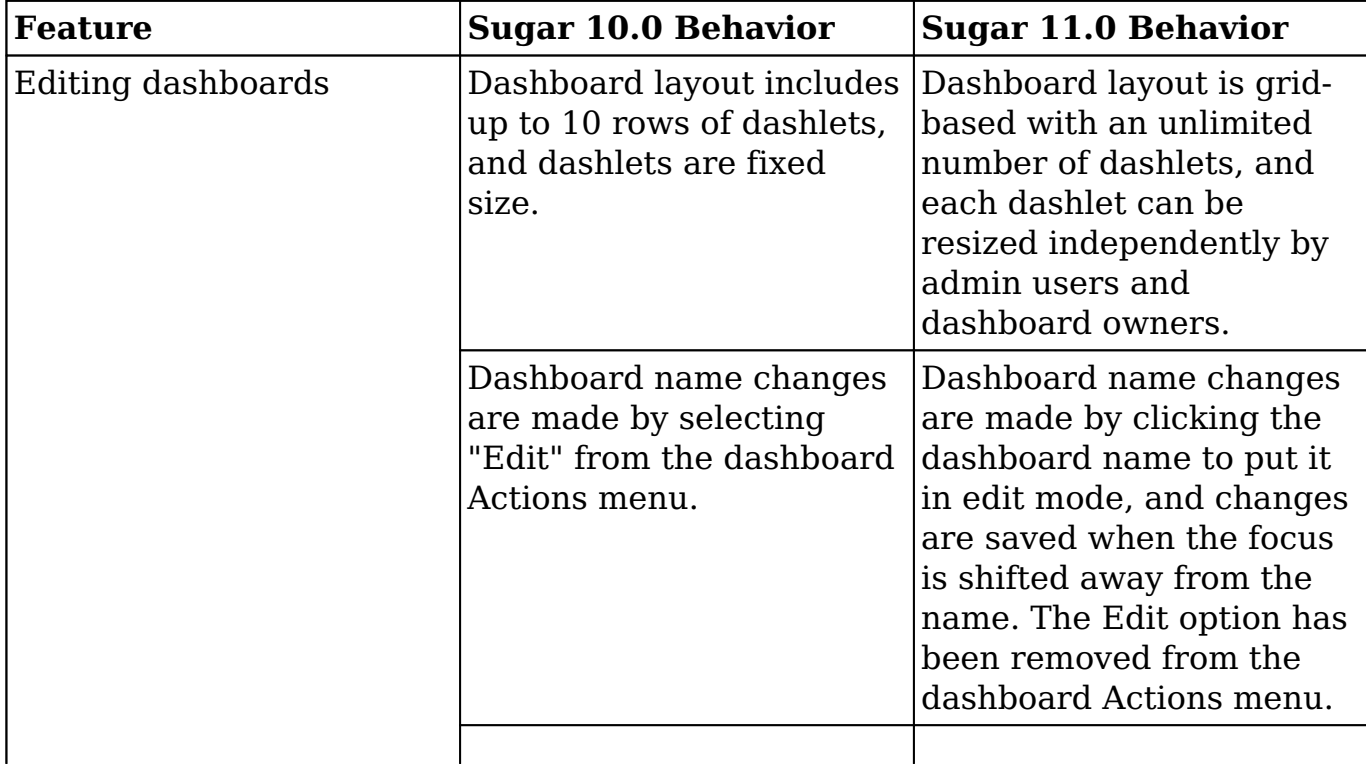

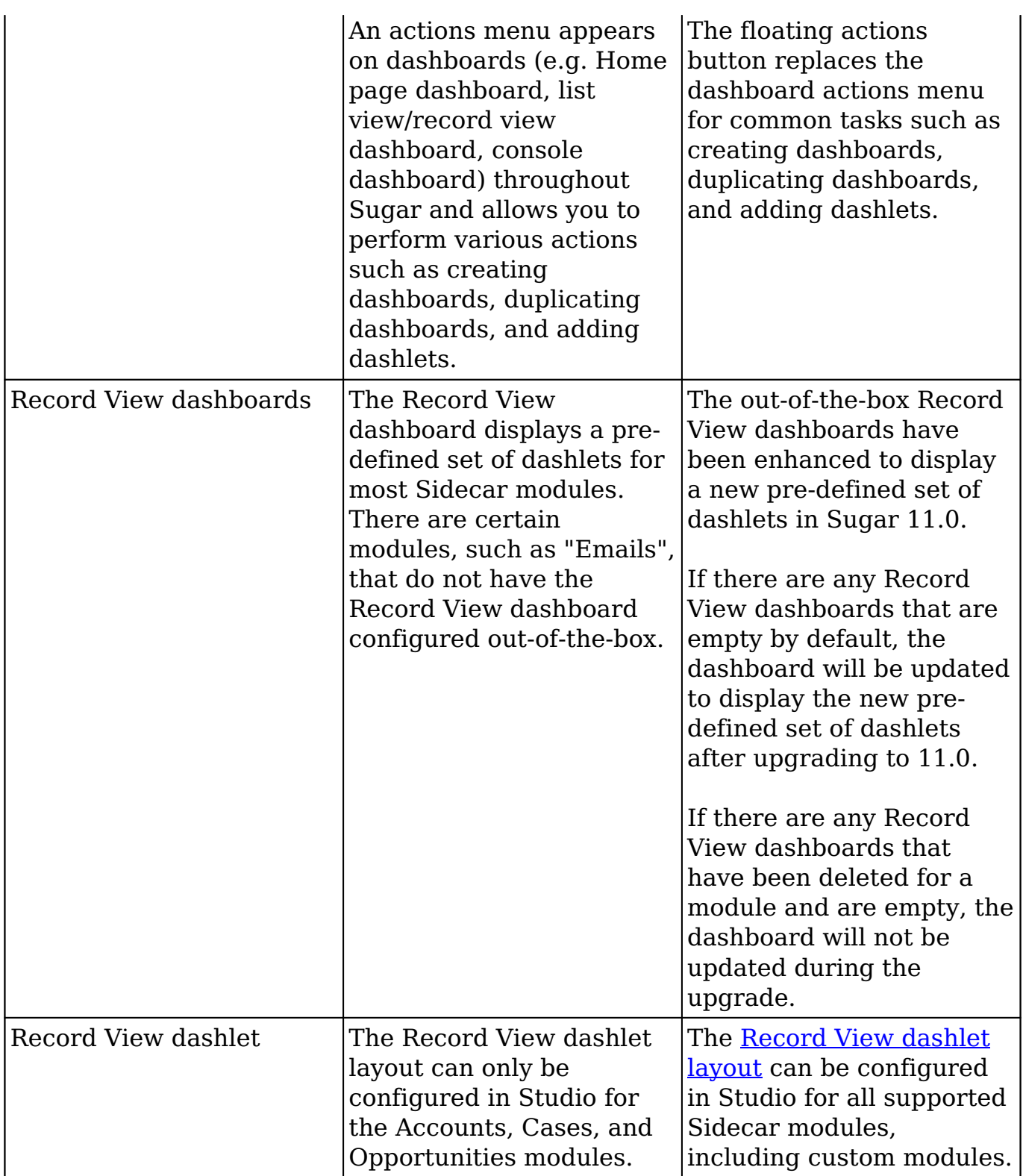

## <span id="page-13-0"></span>**Emails**

I

The following 10.0.0 Emails behavior has changed in 11.0.x:

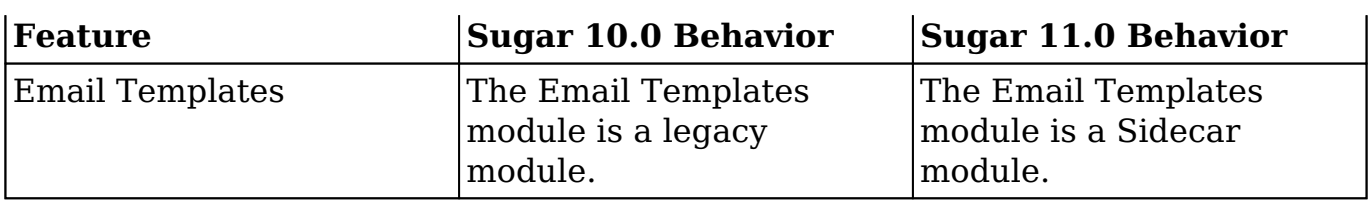

### <span id="page-14-0"></span>**Global Search**

The following 10.0.0 Global Search behavior has changed in 11.0.x:

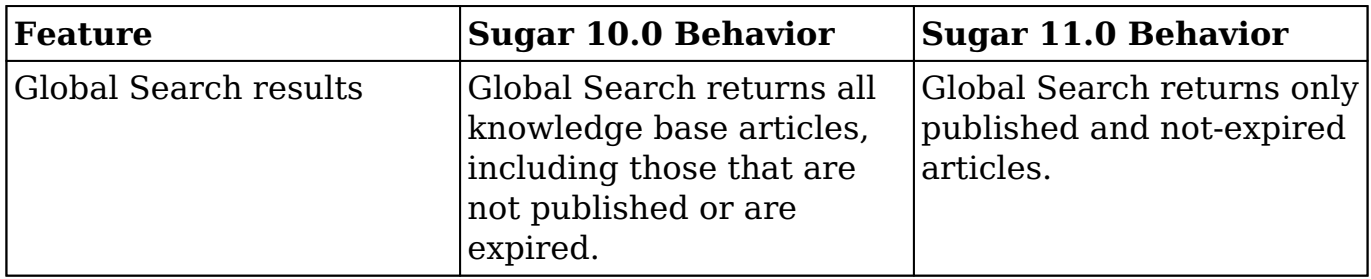

## <span id="page-14-1"></span>**Import**

The following 10.0.0 Import behavior has changed in 11.0.x:

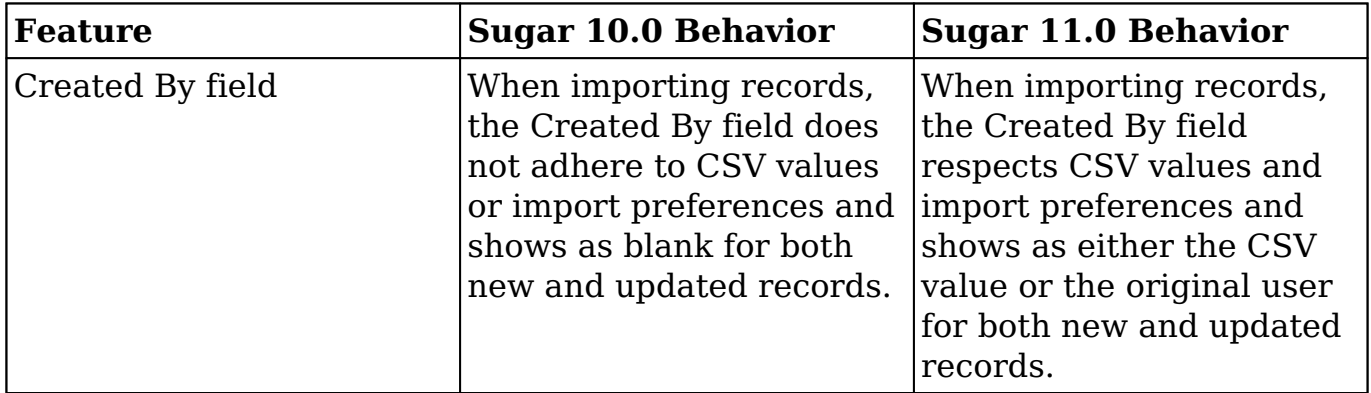

### <span id="page-14-2"></span>**Notes**

The following 10.0.x Notes module features have changed in 11.0.x:

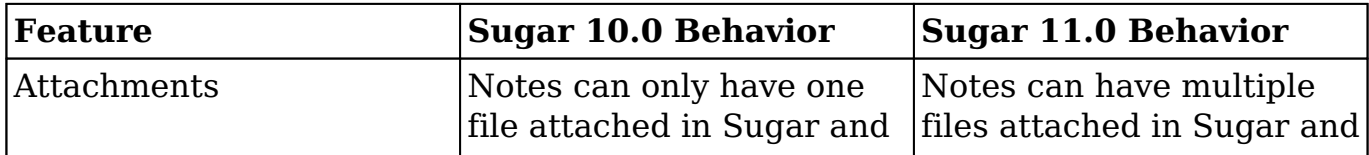

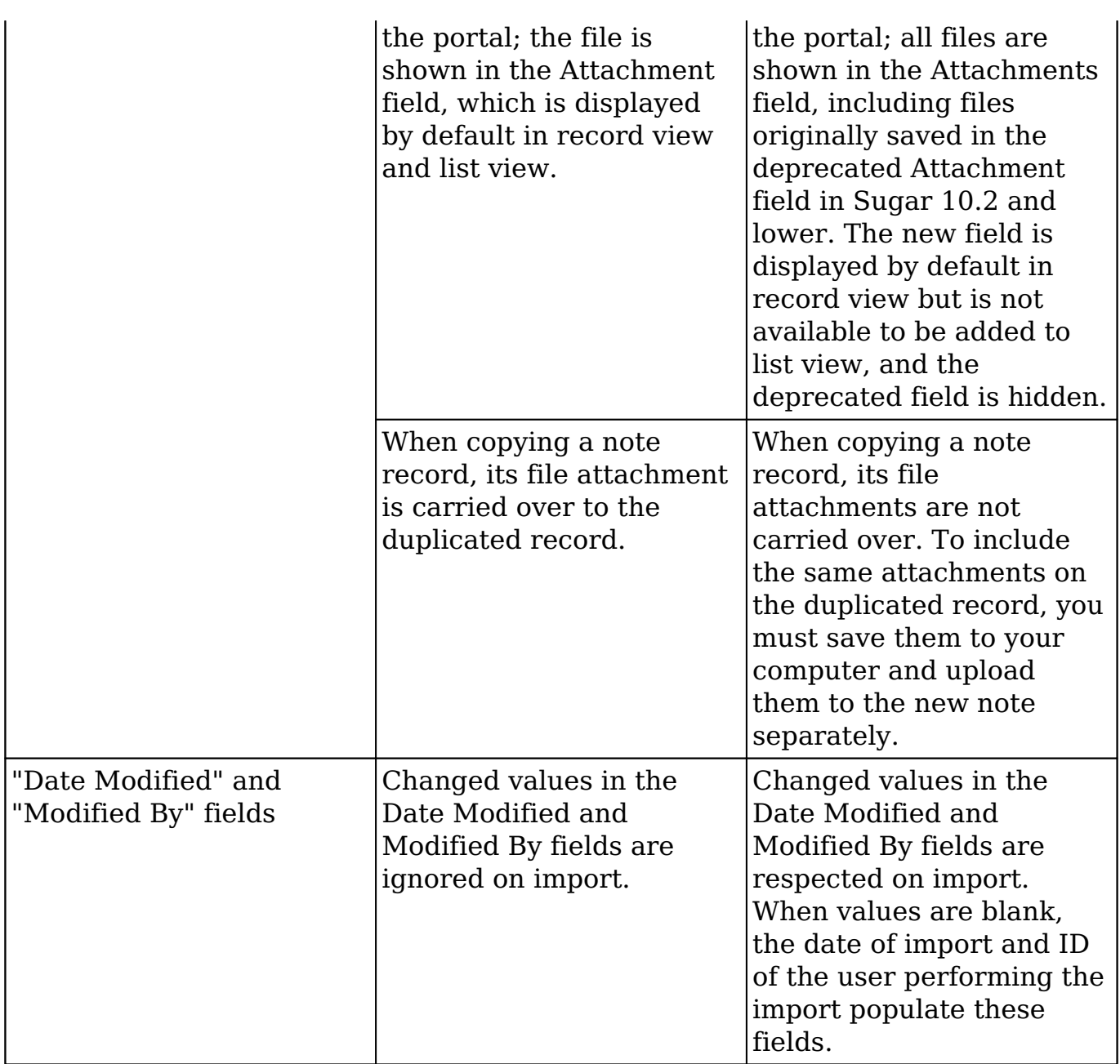

## <span id="page-15-0"></span>**Opportunities and Revenue Line Items**

The following 10.0.x Opportunities and Revenue Line Items behaviors have changed in 11.0.x:

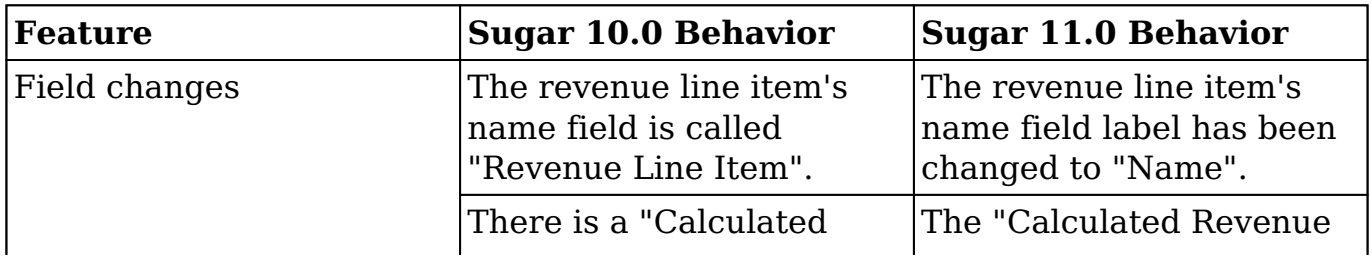

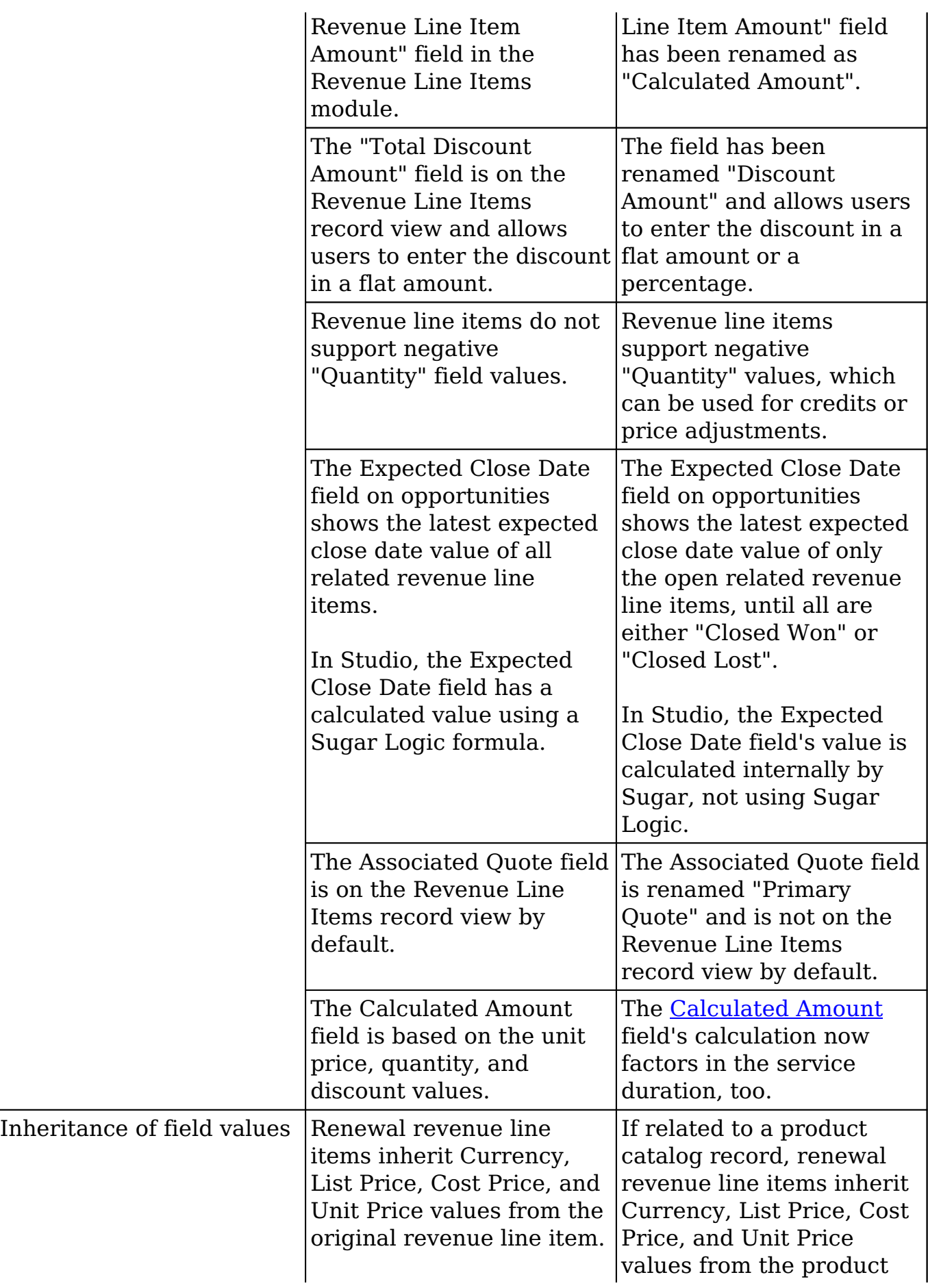

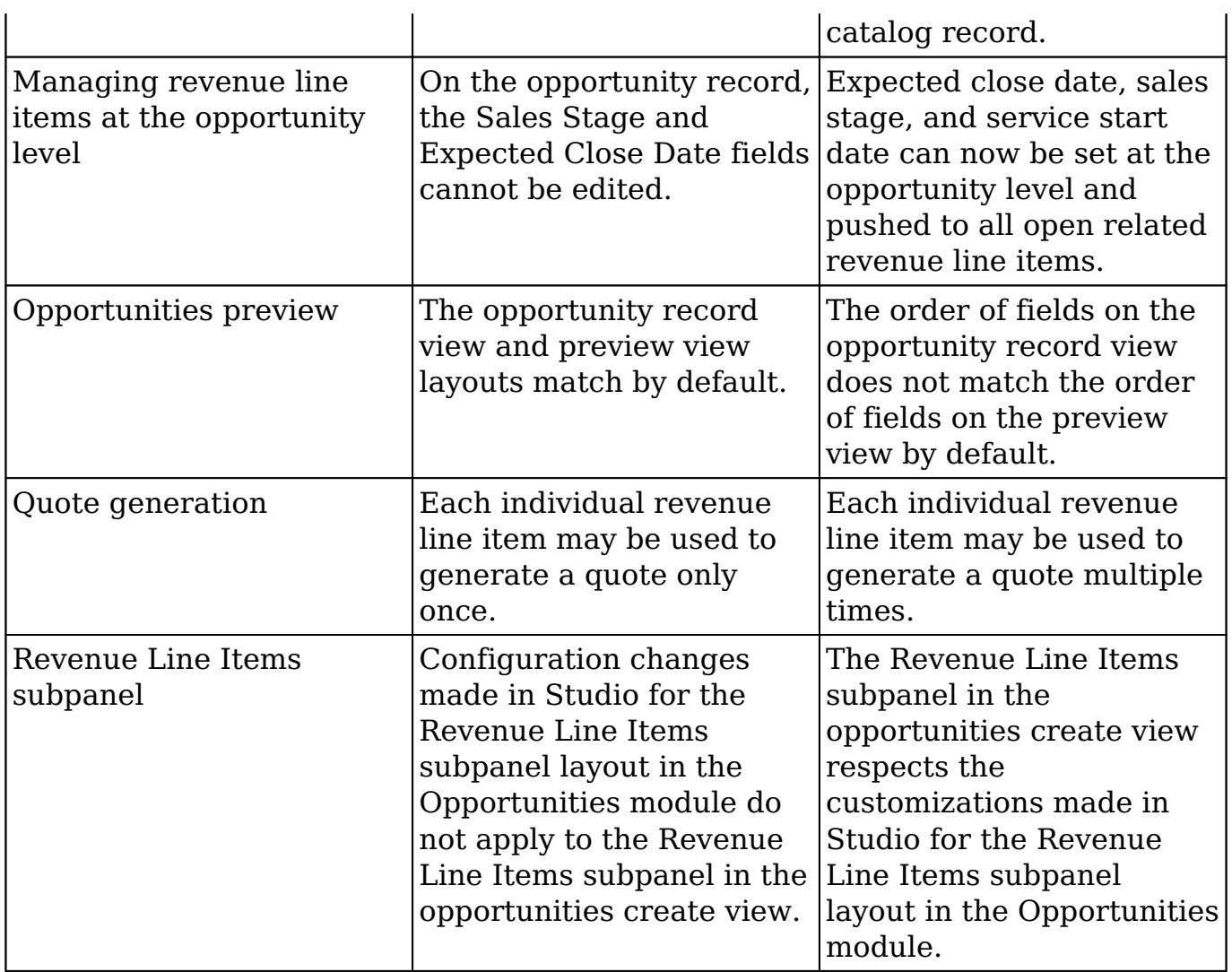

## <span id="page-17-0"></span>**Quotes and Quoted Line Items**

The following 10.0.0 Quotes and Quoted Line Items features and behavior have changed in  $11.0.x$ :

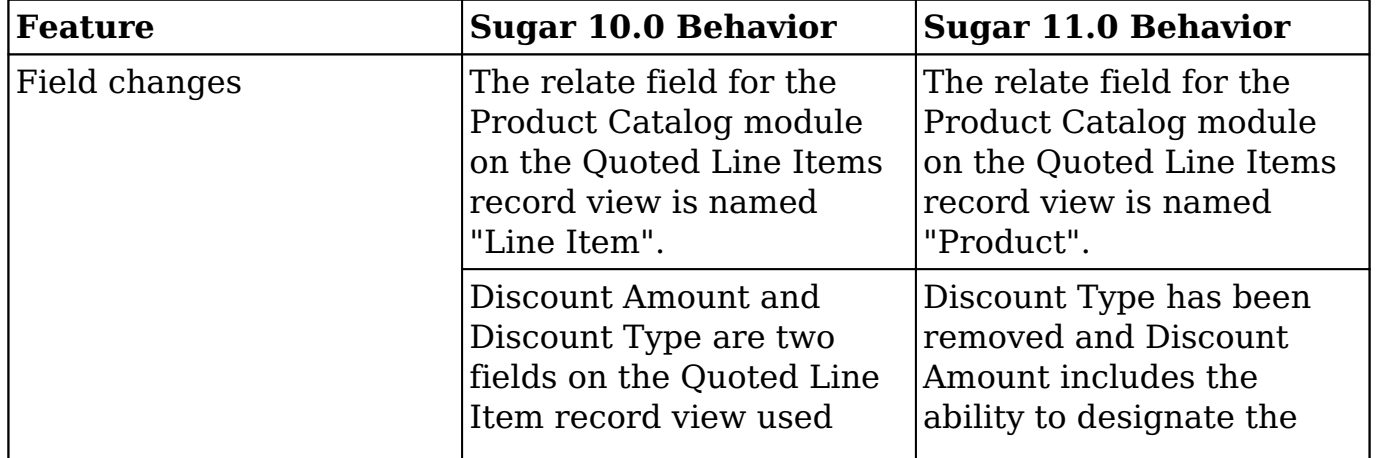

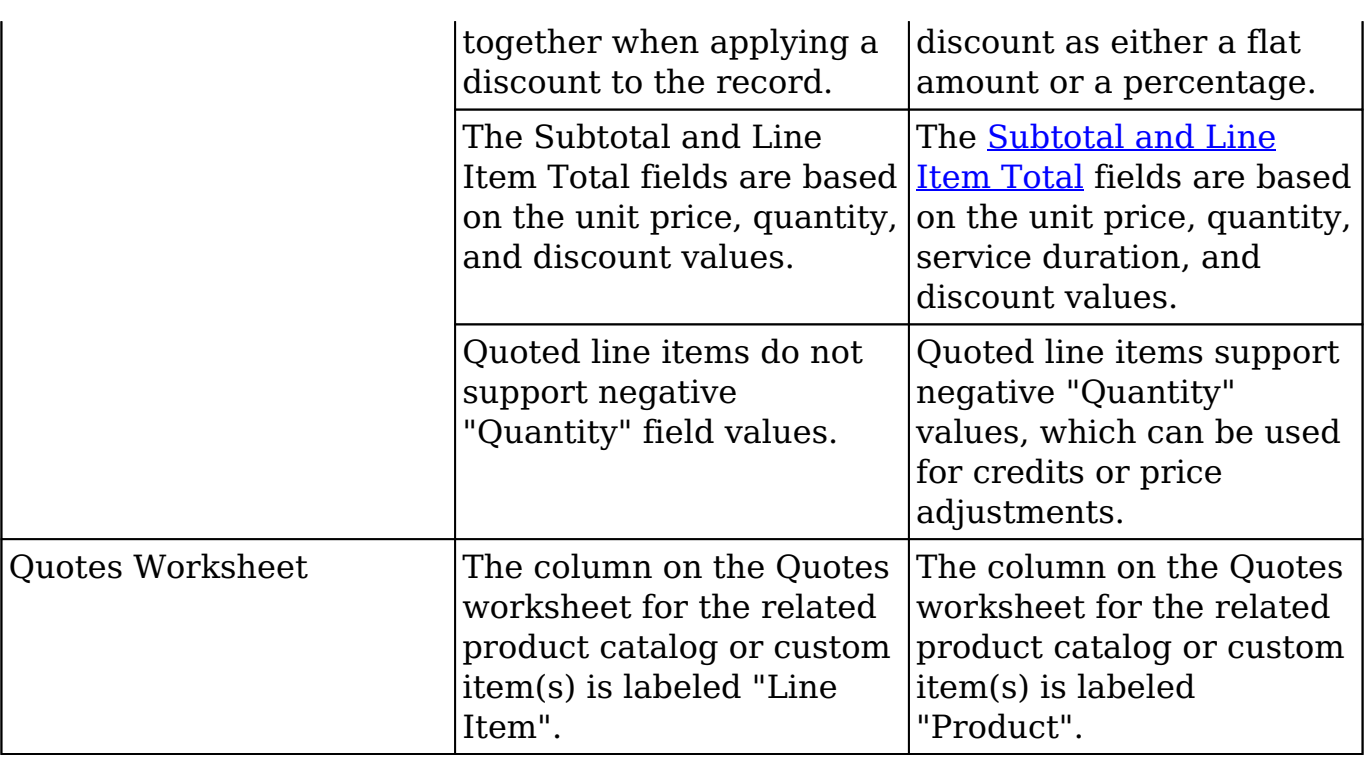

## <span id="page-18-0"></span>**SugarBPM**

The following 10.0.0 SugarBPM features and behavior have changed in 11.0.x:

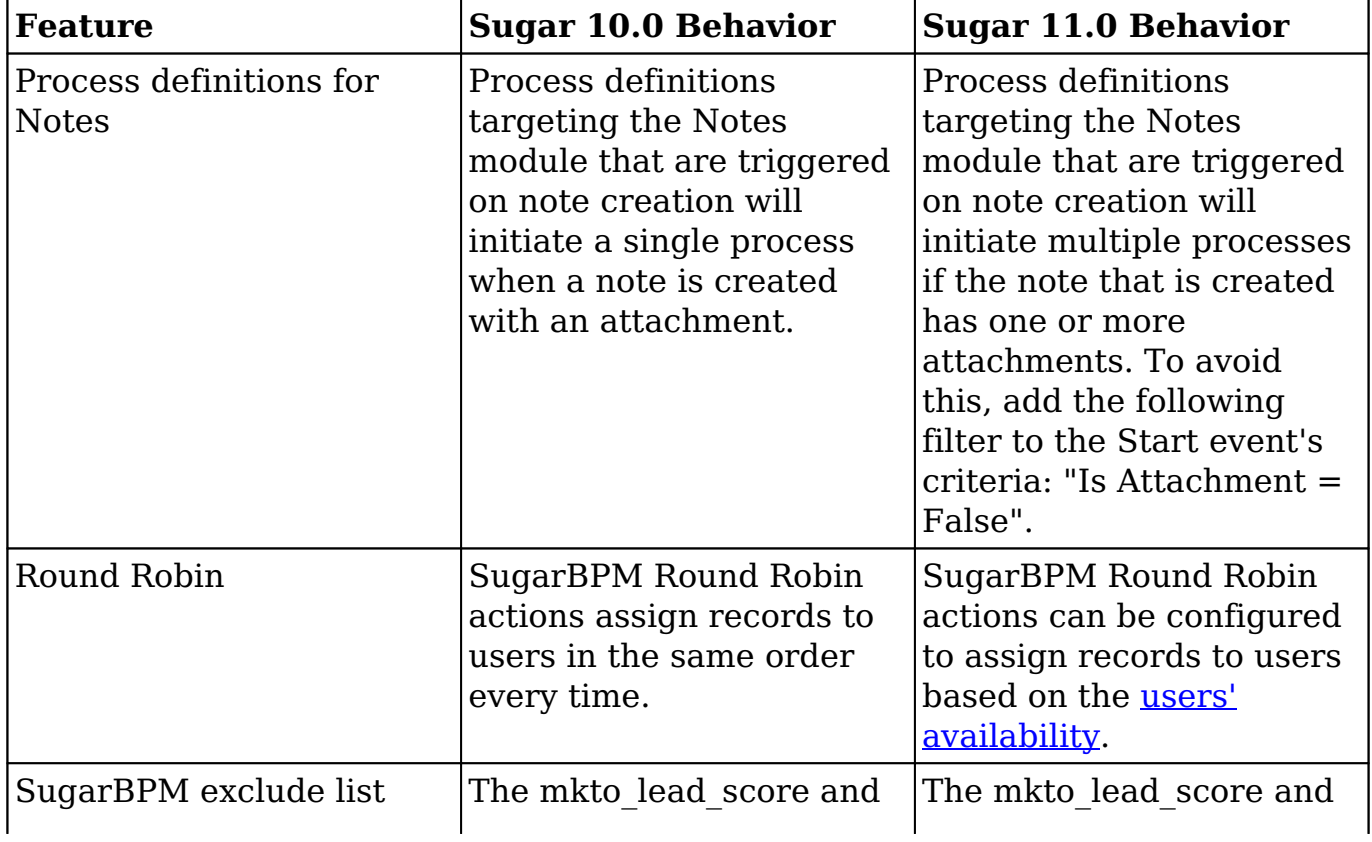

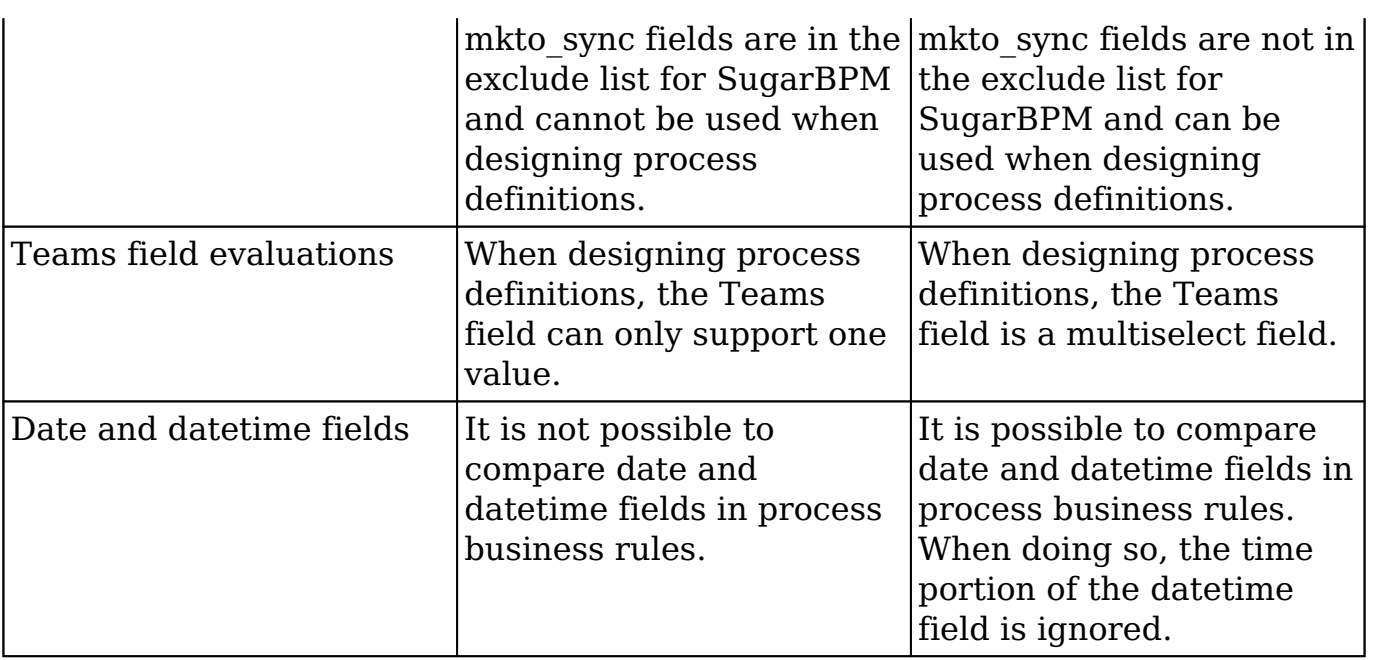

### <span id="page-19-0"></span>**User Interface**

The following 10.0.0 User Interface features and behavior have changed in 11.0.x:

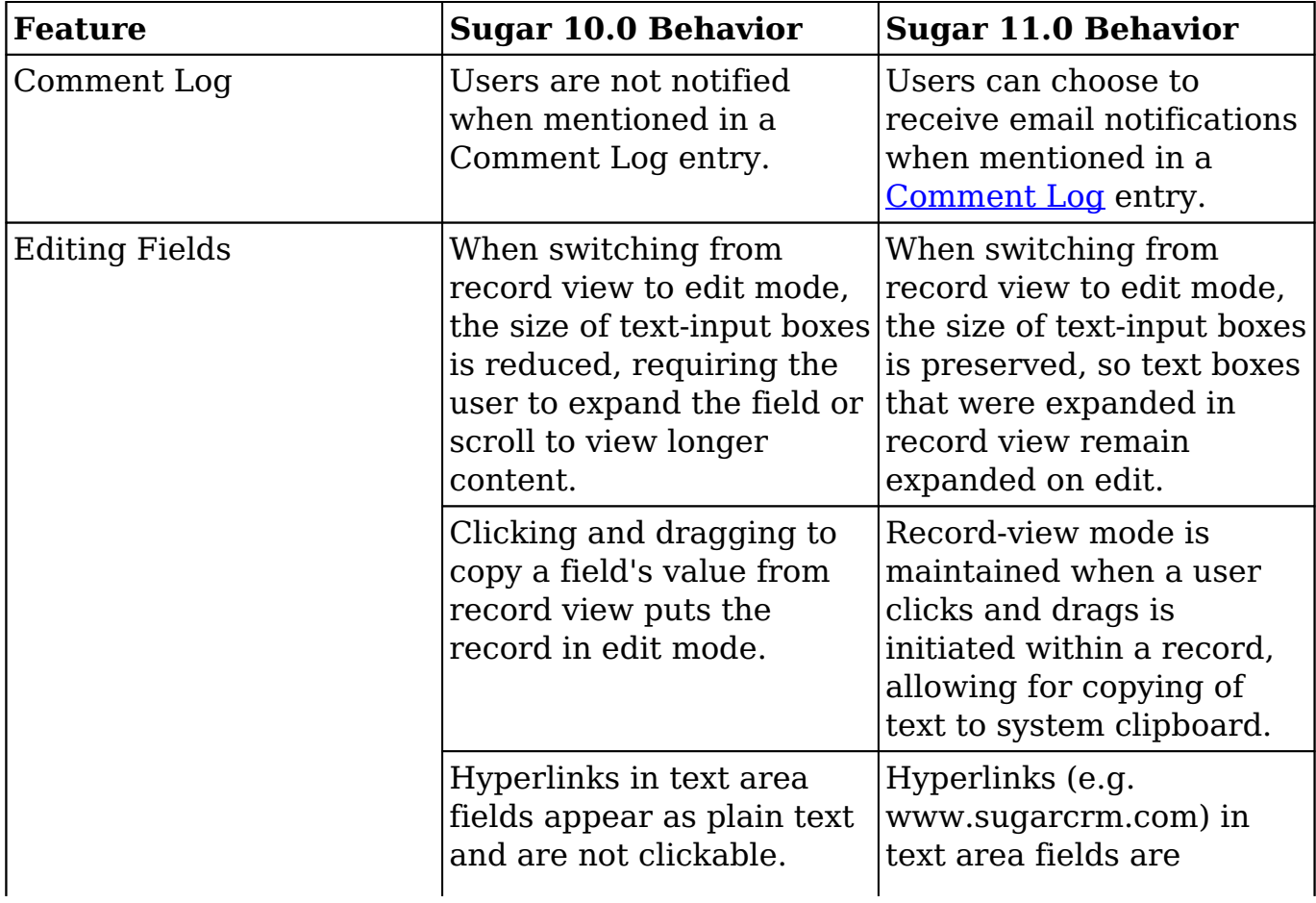

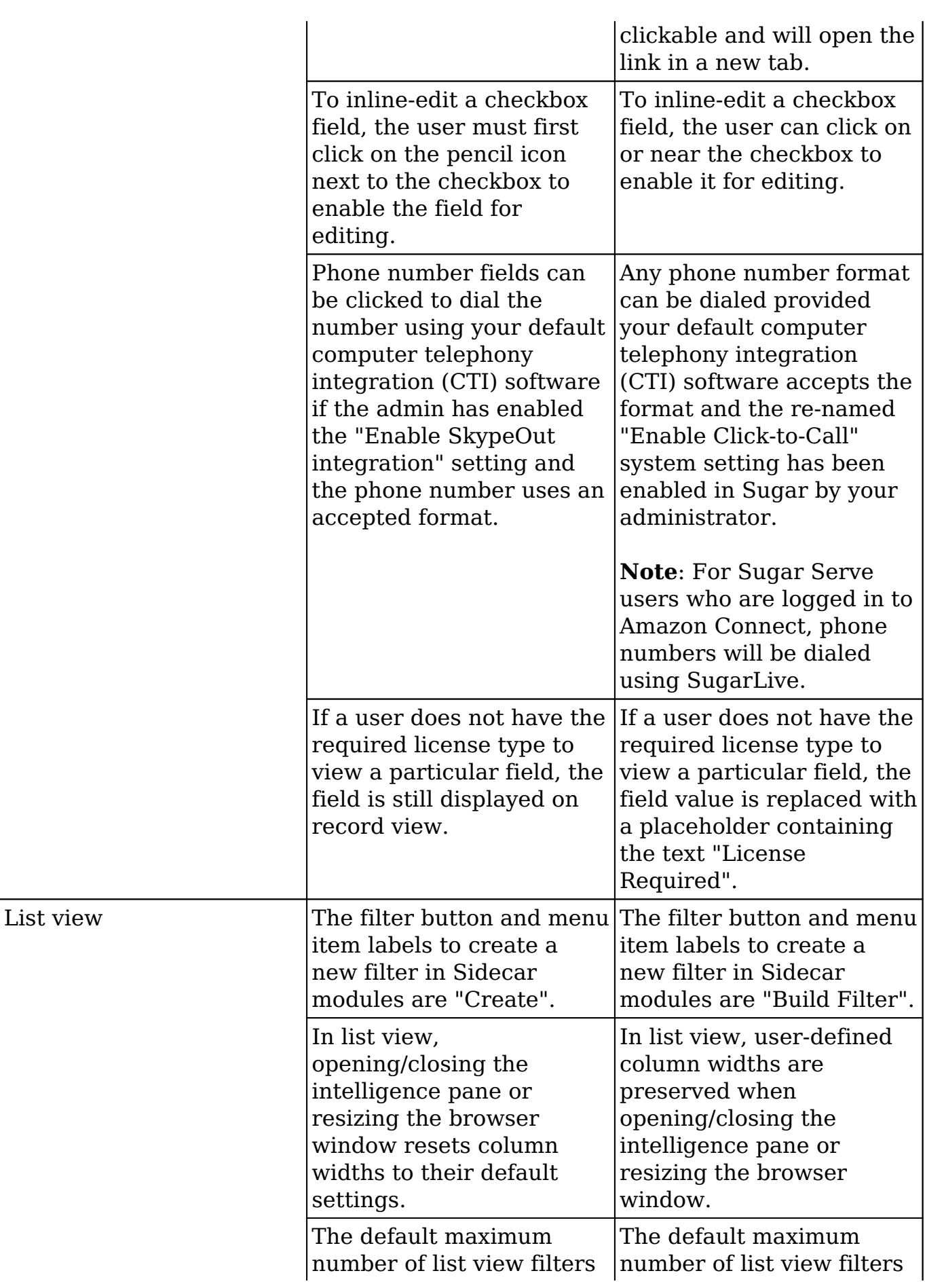

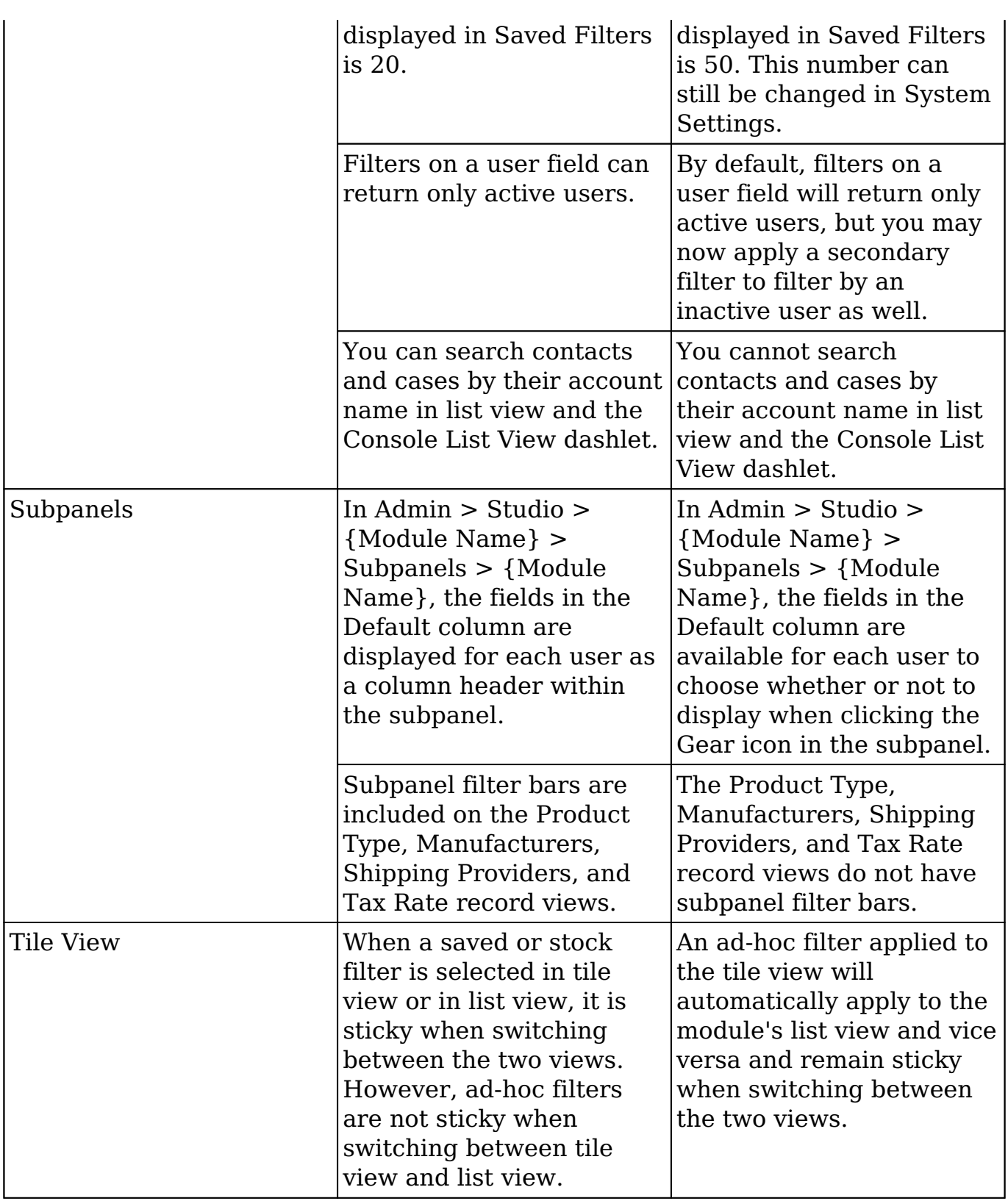

**Last Modified:** 2022-05-13 19:53:02